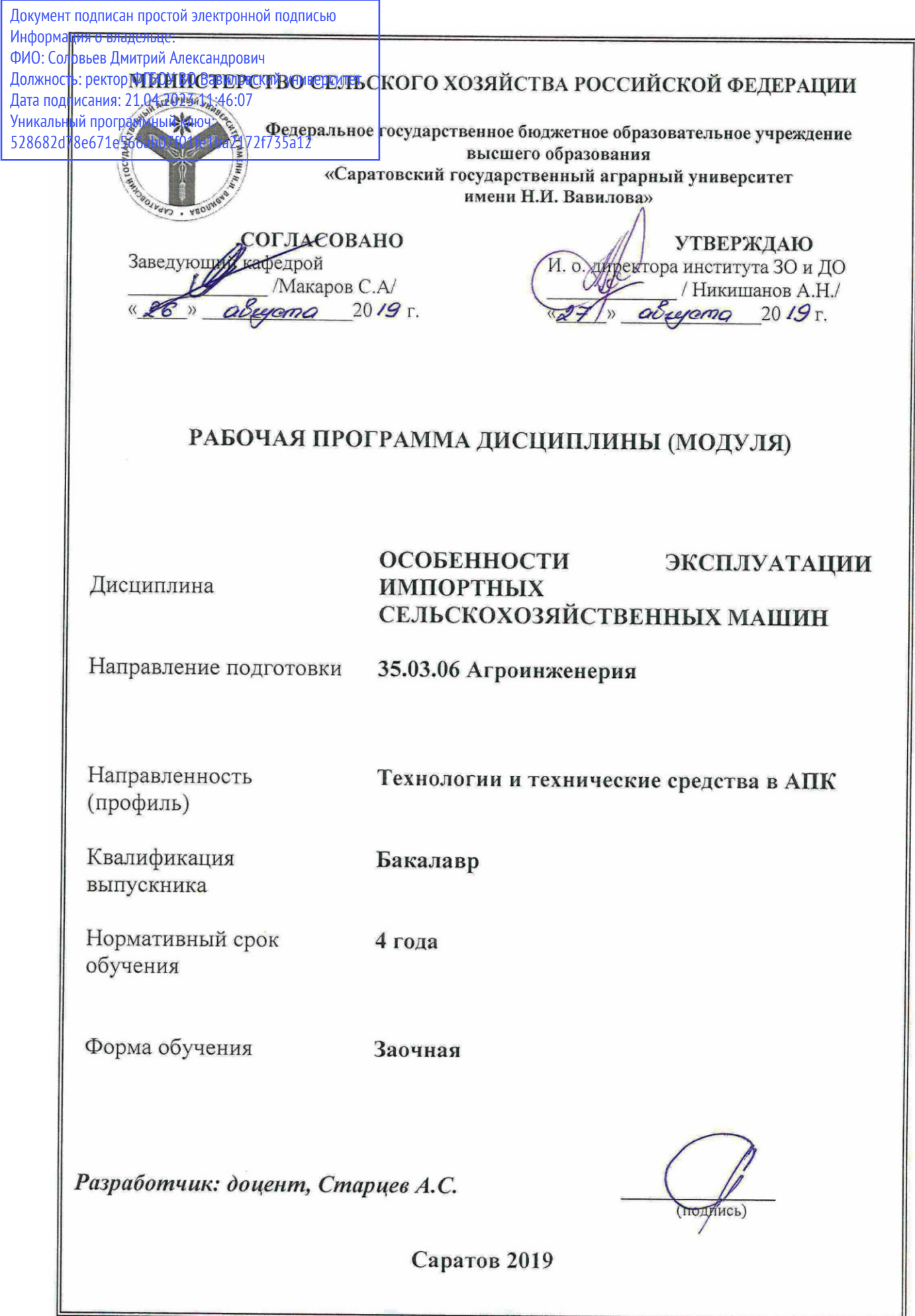

### **1. Цель освоения дисциплины**

Целью изучения дисциплины является формирование у обучающихся навыков по рабочим процессам, настройке импортных с.-х машин на конкретные условия работы, правилам эксплуатации, комплектования машинно-тракторных агрегатов.

## **2. Место дисциплины в структуре ОПОП ВО**

В соответствии с учебным планом по направлению подготовки 35.03.06 Агроинженерия дисциплина «Особенности эксплуатации импортных сельскохозяйственных машин» относится к дисциплинам вариативной части, дисциплина по выбору.

Дисциплина базируется на знаниях, умениях и навыках, полученных по учебным дисциплинам «Физика», «Химия», «Начертательная геометрия и инженерная графика», «Механика», «Основы рационального природопользования и сельскохозяйственного производства», «Материаловедение и технология конструкционных материалов», «Общее устройство тракторов и автомобилей», «Технологии производства продукции растениеводства», «Технологии производства продукции животноводства», «Эксплуатационные материалы для технических средств в АПК», «Тракторы и автомобили», «Сельскохозяйственные машины», «Эксплуатация сельскохозяйственных технических средств в АПК», изучаемых на бакалавриате. По результатам учебной и технологической практик в сельскохозяйственных предприятиях обучающийся должен иметь навыки комплектования и эксплуатации машинно-тракторных агрегатов.

# **3. Перечень планируемых результатов обучения по дисциплине, соотнесенных с планируемыми результатами освоения ОПОП ВО**

Дисциплина «Особенности эксплуатации импортных сельскохозяйственных машин» направлена на формирование у обучающихся компетенций, представленных в табл. 1.

#### **Требования к результатам освоения дисциплины**

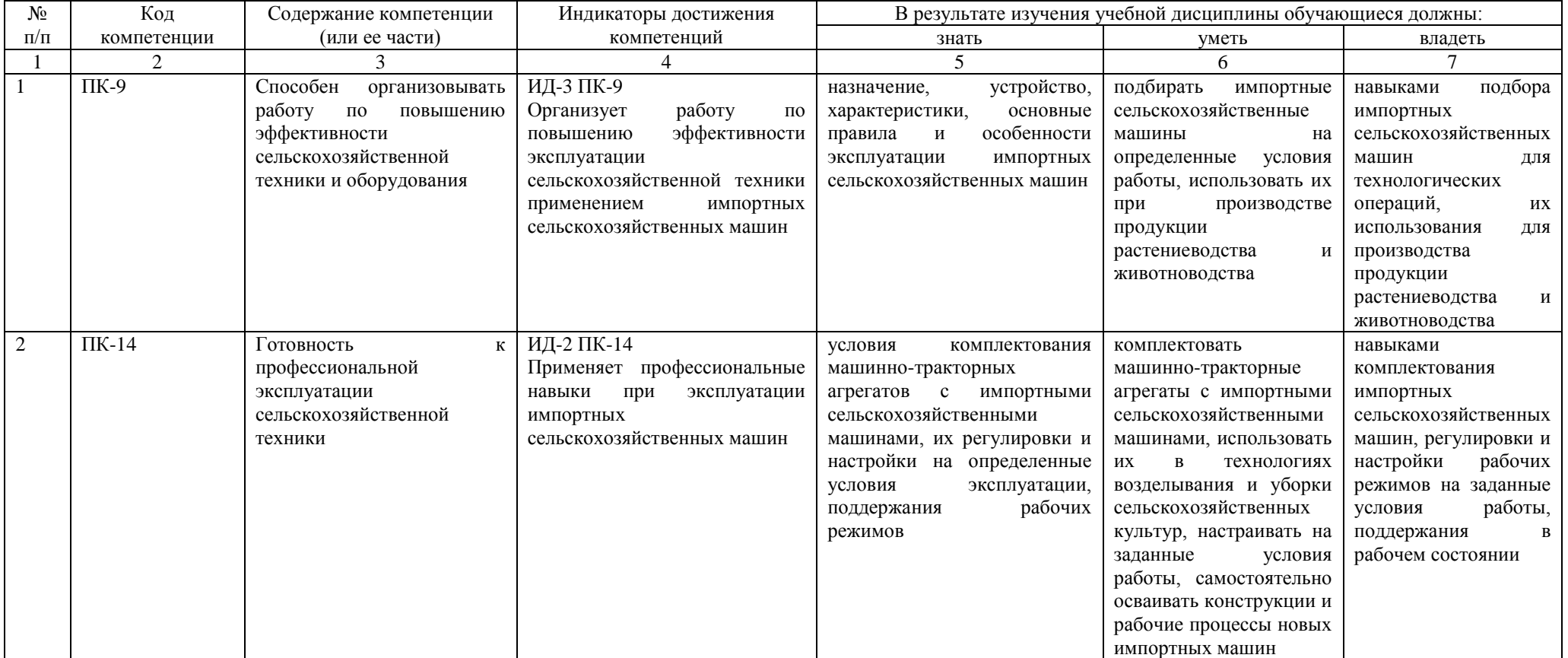

# **4. Объём, структура и содержание дисциплины**

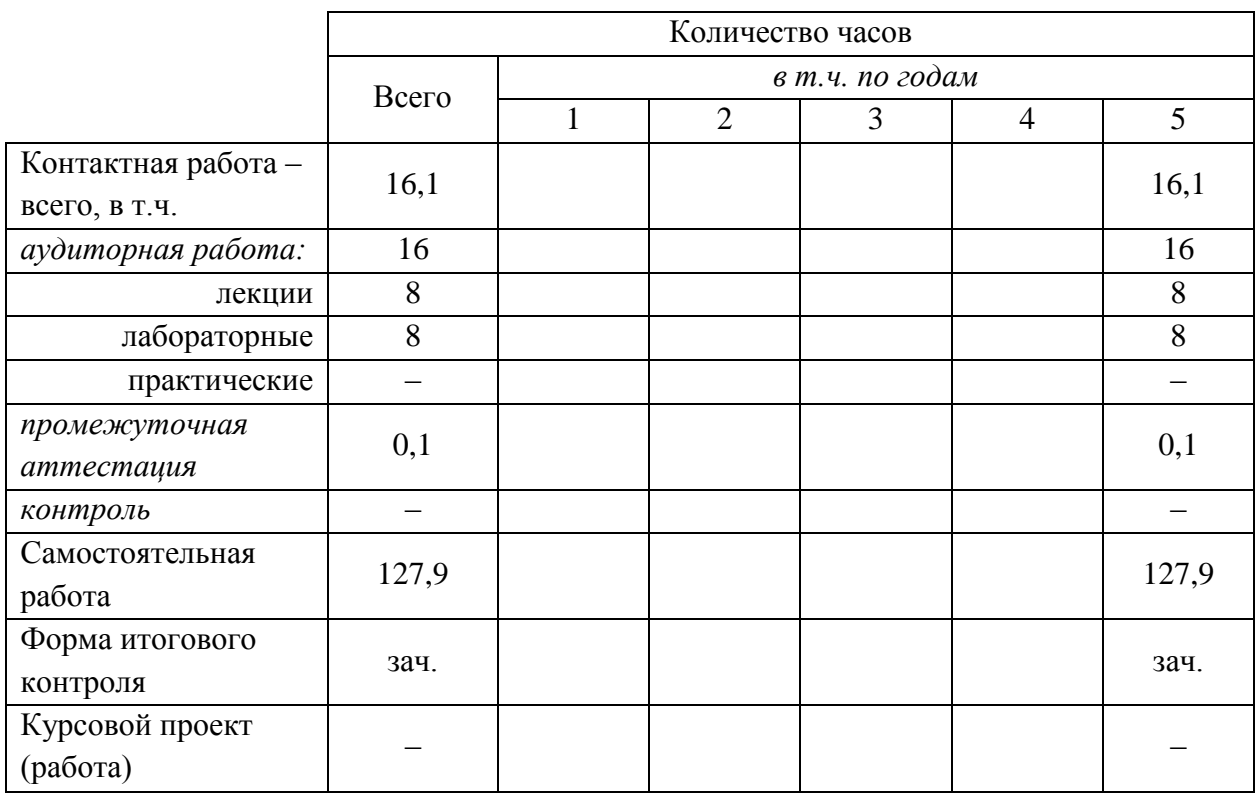

Общая трудоемкость дисциплины составляет 4 зачетных единиц, 144 часа.

Таблица 2

# **Объём дисциплины**

Таблица 3

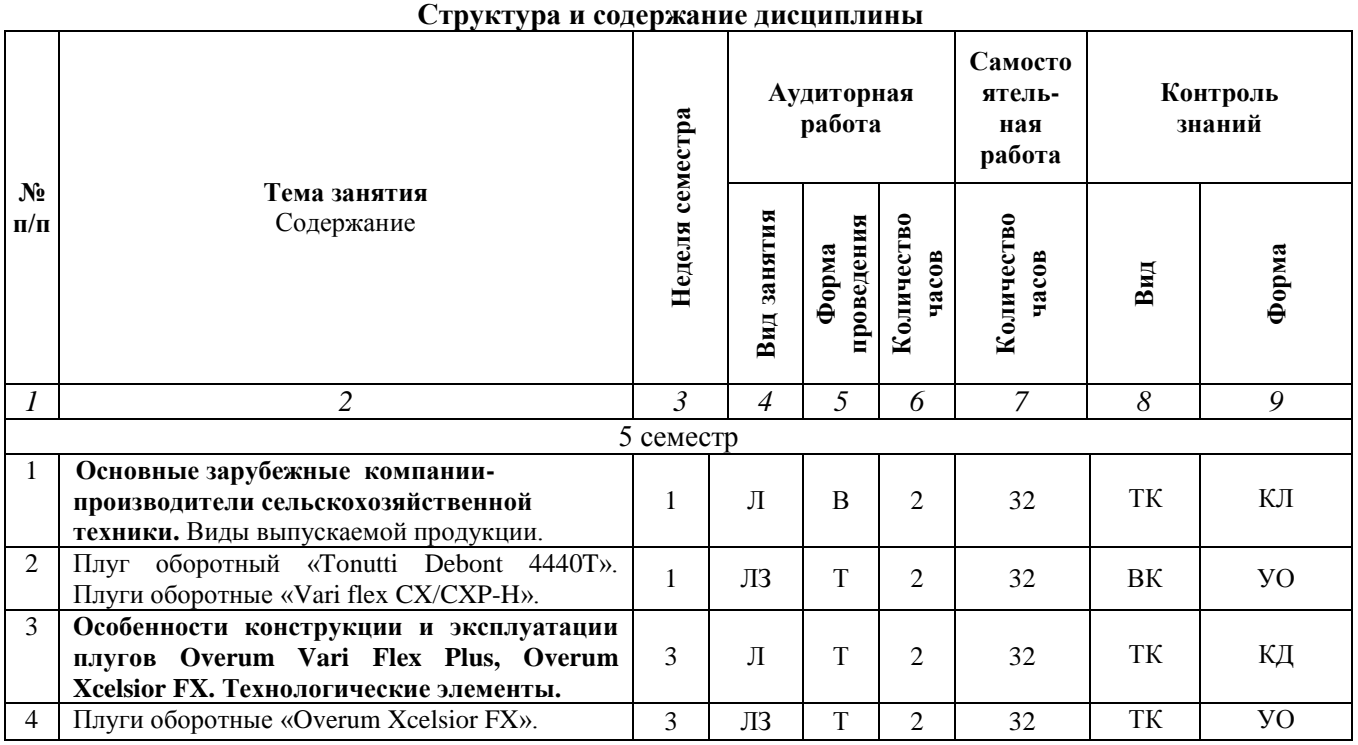

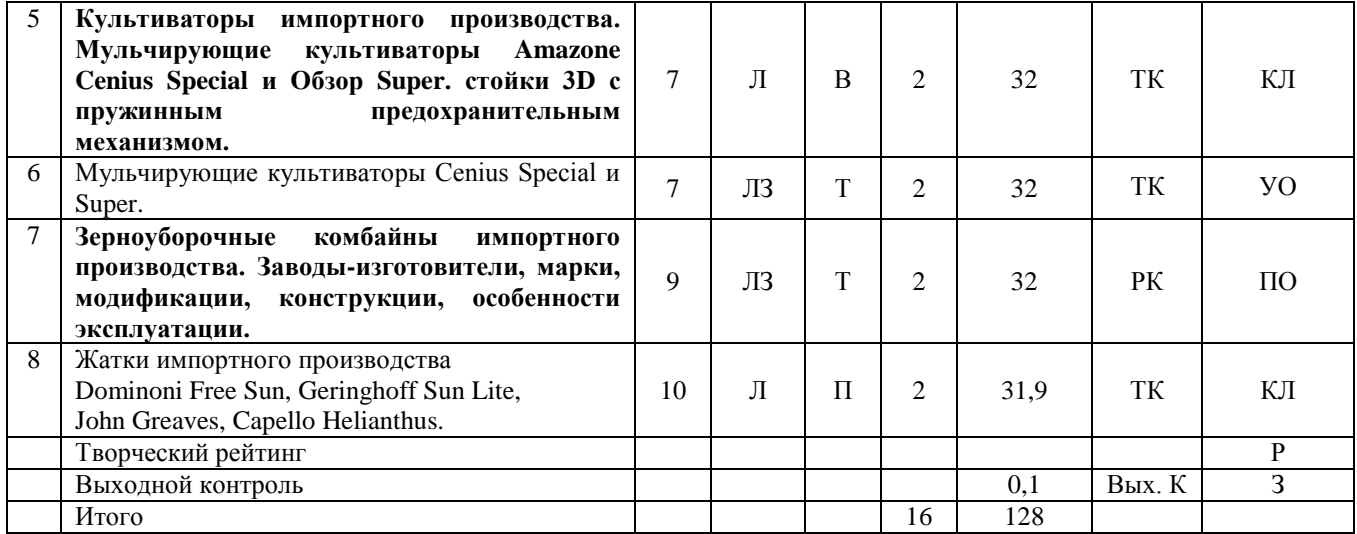

#### **Примечание:**

Условные обозначения:

**Виды аудиторной работы**: Л – лекция, ЛЗ – лабораторное занятие,

**Формы проведения занятий**: В – лекция-визуализация, П – проблемная лекция/занятие, Т – лекция, проводимая в традиционной форме.

**Виды контроля**: ВК – входной контроль, ТК – текущий контроль, ВыхК – выходной контроль.

**Форма контроля**: УО – устный опрос, ПО – письменный опрос, ЗР – защита работы, З – зачет.

### **5. Образовательные технологии**

Организация занятий по дисциплине «Особенности эксплуатации импортных сельскохозяйственных машин» проводится по видам учебной работы: лекции, лабораторные занятия, текущий контроль.

Реализация компетентностного подхода в рамках направления подготовки 35.03.06 «Агроинженерия» предусматривает использование в учебном процессе активных и интерактивных форм проведения занятий в сочетании с внеаудиторной работой для формирования и развития профессиональных навыков обучающихся.

В рамках дисциплины проводятся занятия с участием представителей производства: лекция пресс-конференция на тему «Жатки импортного производства. Конструкции, особенности эксплуатации» с официальным дилером «Ростсельмаша».

Лекционные занятия проводятся в поточной аудитории с применением мультимедийного проектора в виде учебной презентации. Основные моменты лекционных занятий конспектируются (контролируются).

Целью лабораторных и практических занятий является выработка практических навыков комплектования импортными сельскохозяйственными машинами машинно-тракторных агрегатов и выполнения основных видов полевых работ, анализа конструкций и формирования рационального комплекса технических средств агропромышленного производства.

Для достижения этих целей используются как традиционные формы работы – выполнение лабораторных работ и т.п., так и интерактивные методы – групповая работа, моделирование.

Групповая работа при анализе конкретной ситуации развивает способности проведения анализа и диагностики проблем. С помощью метода анализа конкретной ситуации у обучающихся развиваются такие квалификационные качества, как умение пользоваться информационными технологиями и базами данных в агроинженерии, осваивать рабочие процессы импортных с-х. машин и технологических комплексов; комплектовать импортные технические средства сельскохозяйственного производства, орудия и агрегаты для производства продукции растениеводства, использовать импортные сельскохозяйственные машины, орудия, агрегаты и комбайны в технологиях возделывания и уборки сельскохозяйственных культур, самостоятельно осваивать конструкции и рабочие процессы новых импортных машин, орудий, агрегатов и комбайнов.

Лабораторные занятия проводятся в специальных аудиториях, оборудованных необходимыми наглядными материалами. Моделирование ситуации позволяет осуществлять глубокое изучение основных операций технологических процессов работы сельскохозяйственных машин и оборудования.

Самостоятельная работа охватывает проработку обучающимися отдельных вопросов теоретического курса, выполнение домашних работ, включающих решение задач, анализ конкретных ситуаций.

Самостоятельная работа осуществляется в индивидуальном формате. Самостоятельная работа выполняется обучающимися на основе учебнометодических материалов дисциплины (*приложение 2*). Самостоятельно изучаемые вопросы курса включаются в экзаменационные вопросы.

## **6. Учебно-методическое и информационное обеспечение дисциплины**

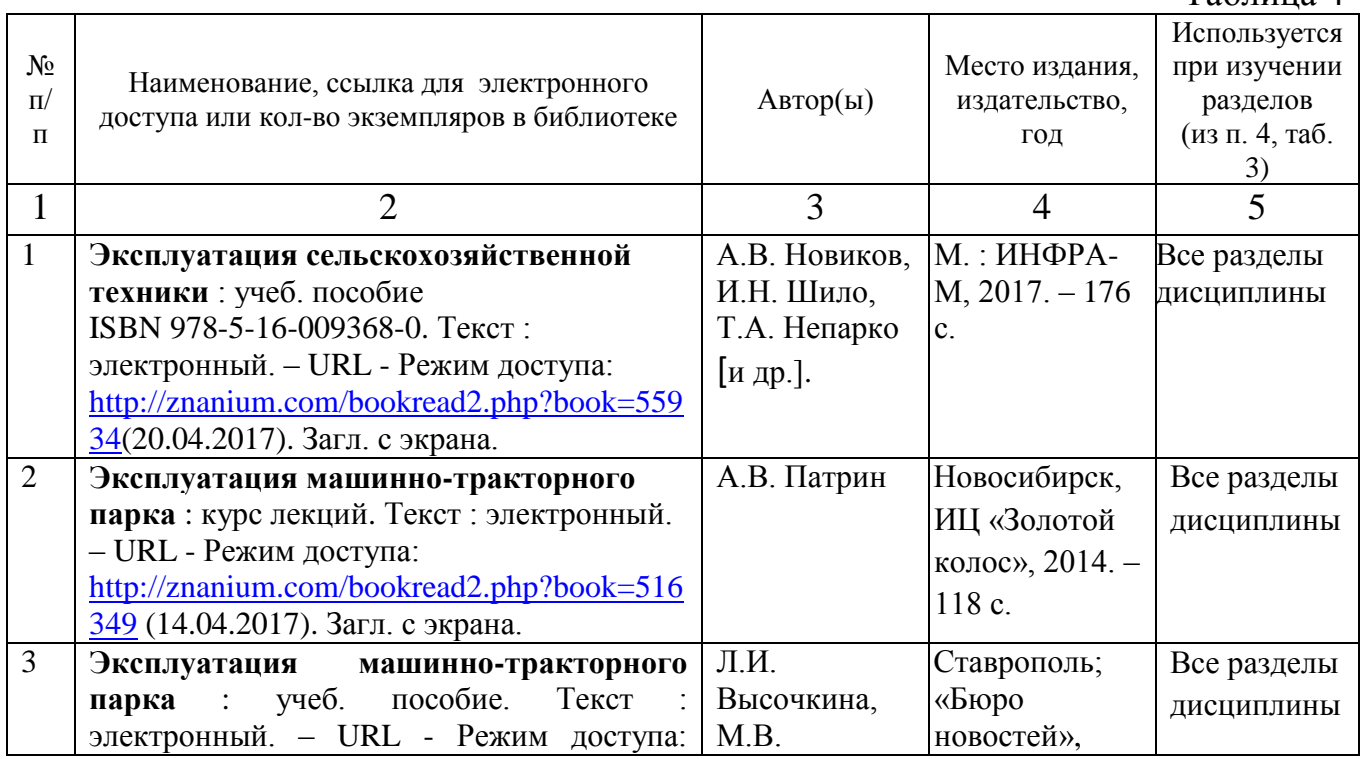

## **а) основная литература (библиотека СГАУ)**

 $Ta6$ пина  $\varLambda$ 

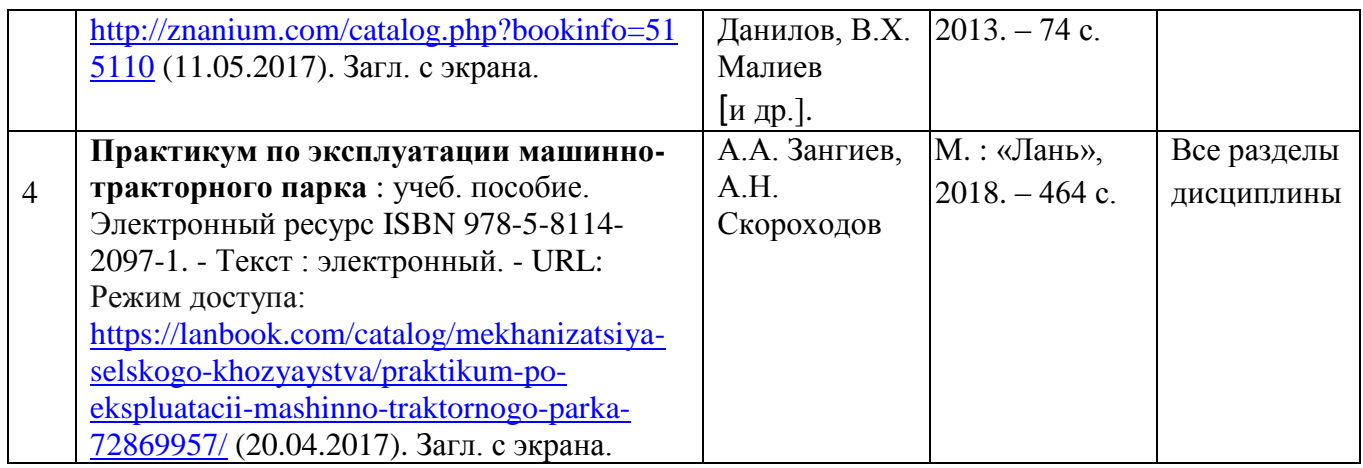

# **б) дополнительная литература**

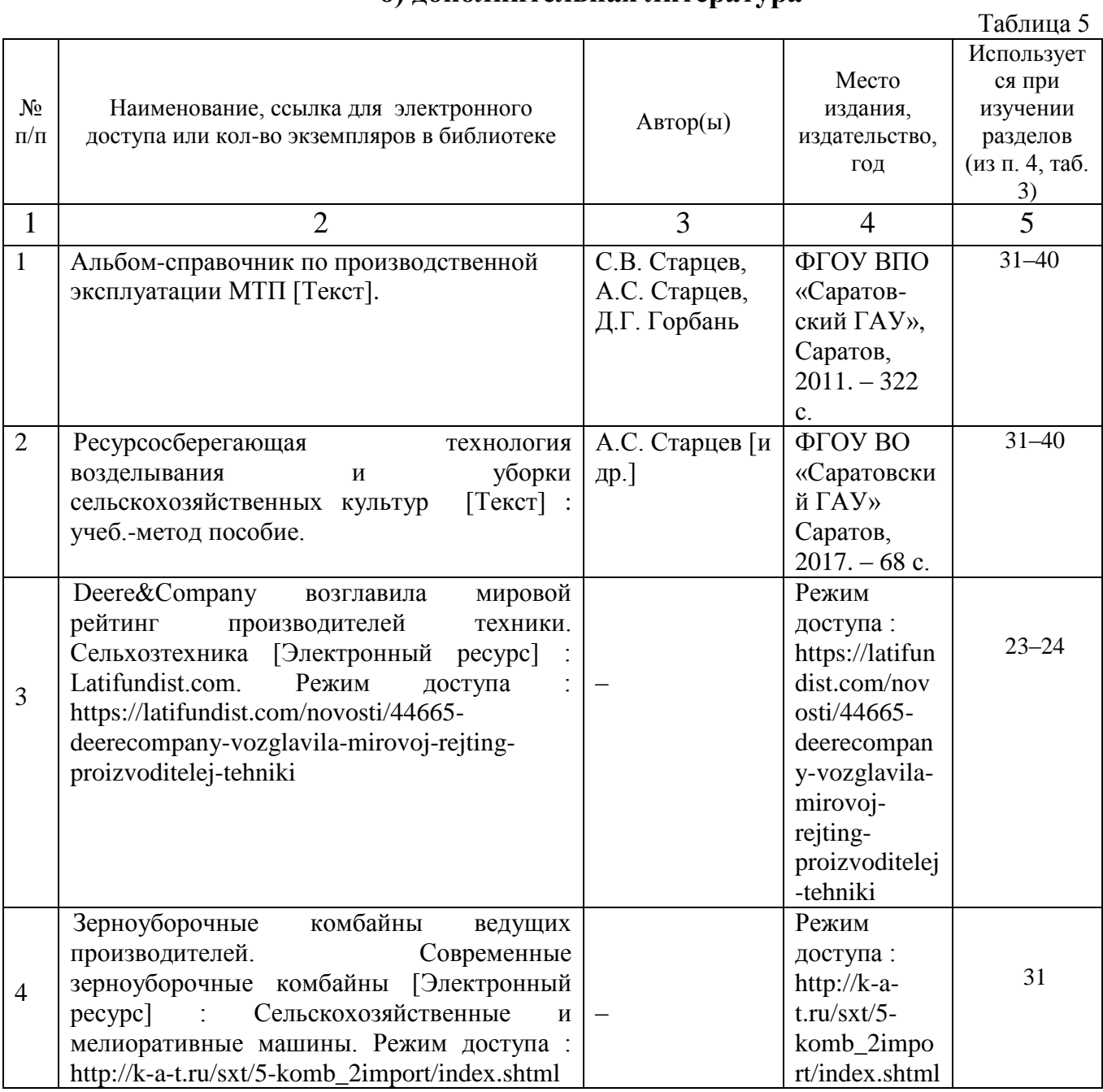

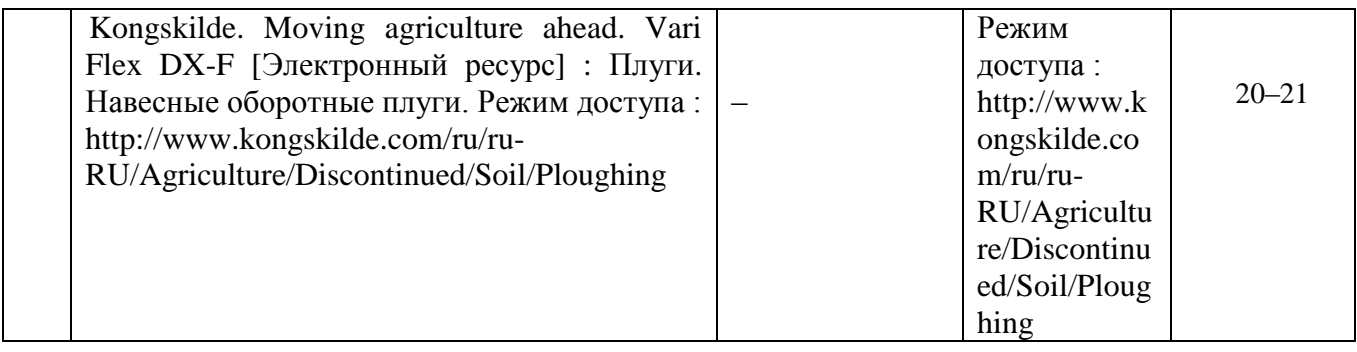

# **в)** *ресурсы информационно – телекоммуникационной сети «Интернет»:*

- Электронная библиотека СГАУ - [http://library.sgau.ru](http://library.sgau.ru/)

- Тематический рубрикатор: механизация и электрификация сельского хозяйства. - [http://elibrary.ru/;](http://elibrary.ru/) <http://grnti.ru/?p1=68&p2=85>

# **г)** *периодические издания:*

- Журнал «Сельскохозяйственная техника: техобслуживание и ремонт». [https://elibrary.ru/title\\_about.asp?id=27955](https://elibrary.ru/title_about.asp?id=27955)

- Журнал «Аграрная Россия»<http://agros.folium.ru/index.php/agros>

- Журнал «Механизация и электрификация сельского хозяйства» <https://rosinformagrotech.ru/data/tos/arkhiv-zhurnala-besplatnyj-dostup>

- Журнал «Тракторы и сельскохозяйственные машины» <https://mospolytech.ru/index.php?id=5251>

- Журнал «Сельский механизатор»<http://selmech.msk.ru/archive.htm>

- Научно-теоретический рецензируемый журнал «Сельскохозяйственные машины и технологии»<https://www.vimsmit.com/jour>

# **д) информационные справочные системы и профессиональные базы данных**

Для пользования стандартами и нормативными документами рекомендуется применять информационные справочные системы и профессиональные базы данных, доступ к которым организован библиотекой университета через локальную вычислительную сеть.

Для пользования электронными изданиями рекомендуется использовать следующие информационные справочные системы и профессиональные базы данных:

1. Научная библиотека университета [http://library.sgau.ru](http://library.sgau.ru/)

Базы данных содержат сведения обо всех видах литературы, поступающей в фонд библиотеки. Более 1400 полнотекстовых документов (учебники, учебные пособия и т.п.). Доступ – с любого компьютера, подключенного к сети Интернет.

2. Электронная библиотечная система «Znanium.com» [https://znanium.com](https://znanium.com/)

Электронная библиотечная система «Znanium.com» – ресурс, включающий в себя электронные версии книг. После регистрации с компьютера университета – доступ с любого компьютера, подключенного к сети Интернет.

3. Научная электронная библиотека eLIBRARY.RU. [http://elibrary.ru.](http://elibrary.ru/)

Российский информационный портал в области науки, медицины, технологии и образования. На платформе аккумулируются полные тексты и рефераты научных статей и публикаций. Доступ с любого компьютера, подключенного к сети Интернет. Свободная регистрация.

4. Поисковые интернет-системы Яндекс [https://www.yandex.ru/,](https://www.yandex.ru/) Google [https://www.google.ru/.](https://www.google.ru/)

5. Реферативная база данных SCOPUS [http://www.elsevierscience.ru/products/scopus/.](http://www.elsevierscience.ru/products/scopus/)

Информационный портал в области науки, медицины, технологии и образования. На платформе аккумулируются полные тексты и рефераты научных статей и публикаций. Доступ с любого компьютера, подключенного к сети Интернет. Свободная регистрация

**е) информационные технологии, используемые при осуществлении образовательного процесса:** 

К информационным технологиям, используемым при осуществлении образовательного процесса по дисциплине, относятся:

– персональные компьютеры, посредством которых осуществляется доступ к информационным ресурсам и оформляются результаты самостоятельной работы;

– проекторы и экраны для демонстрации слайдов мультимедийных лекций;

– активное использование средств коммуникаций (электронная почта, тематические сообщества в социальных сетях и т.п.).

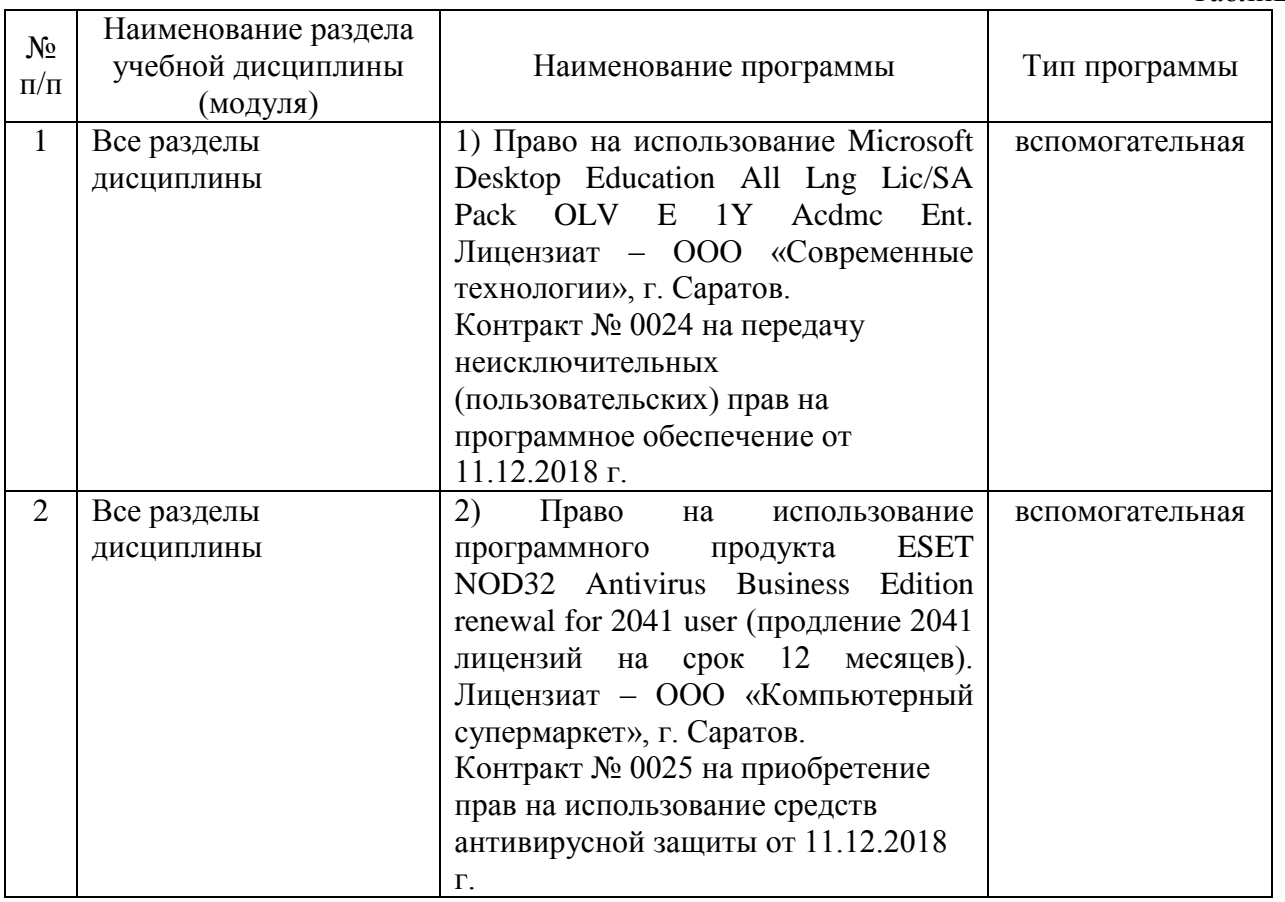

*программное обеспечение:*

Таблица 6

# **7. Материально-техническое обеспечение дисциплины (модуля)**

Для проведения занятий лекционного и семинарского типов, групповых и индивидуальных консультаций, текущего контроля и промежуточной аттестации используются аудитории (202, 402, 248, 249, 131, 138, 33) с меловыми или маркерными досками, достаточным количеством посадочных мест и освещенностью. Для использования медиаресурсов необходимы проектор, экран, компьютер или ноутбук, по возможности – частичное затемнение дневного света.

Для выполнения лабораторных работ и контроля самостоятельной работы по дисциплине кафедры «Техническое обеспечение АПК» имеются аудитории № 131 «Полесье», №33 «Мировая техника».

Для выполнения лабораторных работ имеется лаборатория № 33 и № 138 оснащенная ПК с выходом в сеть «Интернет».

Помещения для самостоятельной работы обучающихся (аудитории № 138, 33, читальные залы библиотеки) оснащены компьютерной техникой с возможностью подключения к сети «Интернет» и обеспечением доступа в электронную информационно-образовательную среду университета.

## **8. Оценочные материалы**

Фонд оценочных материалов, сформированный для проведения текущего контроля успеваемости и промежуточной аттестации обучающихся по дисциплине «Особенности эксплуатации импортных сельскохозяйственных машин» разработан на основании следующих документов:

- Федерального закона Российской Федерации от 29.12.2012 N 273-ФЗ «Об образовании в Российской Федерации» (*с изменениями и дополнениями*);

- приказа Минобрнауки РФ от 05.04.2017 № 301 «Об утверждении Порядка организации и осуществления образовательной деятельности по образовательным программам высшего образования – программам бакалавриата, программам специалитета, программам магистратуры».

Фонд оценочных средств представлен в приложении 1 к рабочей программе дисциплины и включает в себя:

- перечень компетенций с указание этапов их формирования в процессе освоения образовательной программы;
- описание показателей и критериев оценивания компетенций на различных этапах их формирования, описание шкал оценивания;
- типовые контрольные задания или иные материалы, необходимые для оценки знаний, умений, навыков и (или) опыта деятельности, характеризующие этапы формирования компетенций в процессе освоения образовательной программы;
- методические материалы, определяющие процедуры оценивания знаний, умений, навыков и (или) опыта деятельности, характеризующих этапы формирования компетенций.

# **9. Учебно-методическое обеспечение самостоятельной работы**

Перечень учебно-методического обеспечения самостоятельной работы представлен в приложении 2 к рабочей программе по дисциплине «Особенности эксплуатации импортных сельскохозяйственных машин».

# **10. Методические указания для обучающихся по изучению дисциплины «Особенности эксплуатации импортных сельскохозяйственных машин»**

Методические указания по изучению дисциплины «Особенности эксплуатации импортных сельскохозяйственных машин» включают в себя:

- 1. Краткий курс лекций
- 2. Методические указания по выполнению лабораторных работ

*Рассмотрено и утверждено на заседании кафедры «Техническое обеспечение АПК»* «26» августа 2019 года (протокол № 1).

### Лист изменений и дополнений, вносимых в рабочую программу дисциплины «Особенности эксплуатации импортных сельскохозяйственных машин»

Дополнения и изменения, внесенные в рабочую программу дисциплины «Особенности эксплуатации импортных сельскохозяйственных машин» на 2019/2020 учебный год: - информационные технологии, используемые при выполнении и защиты выпускной квалификационной работы:

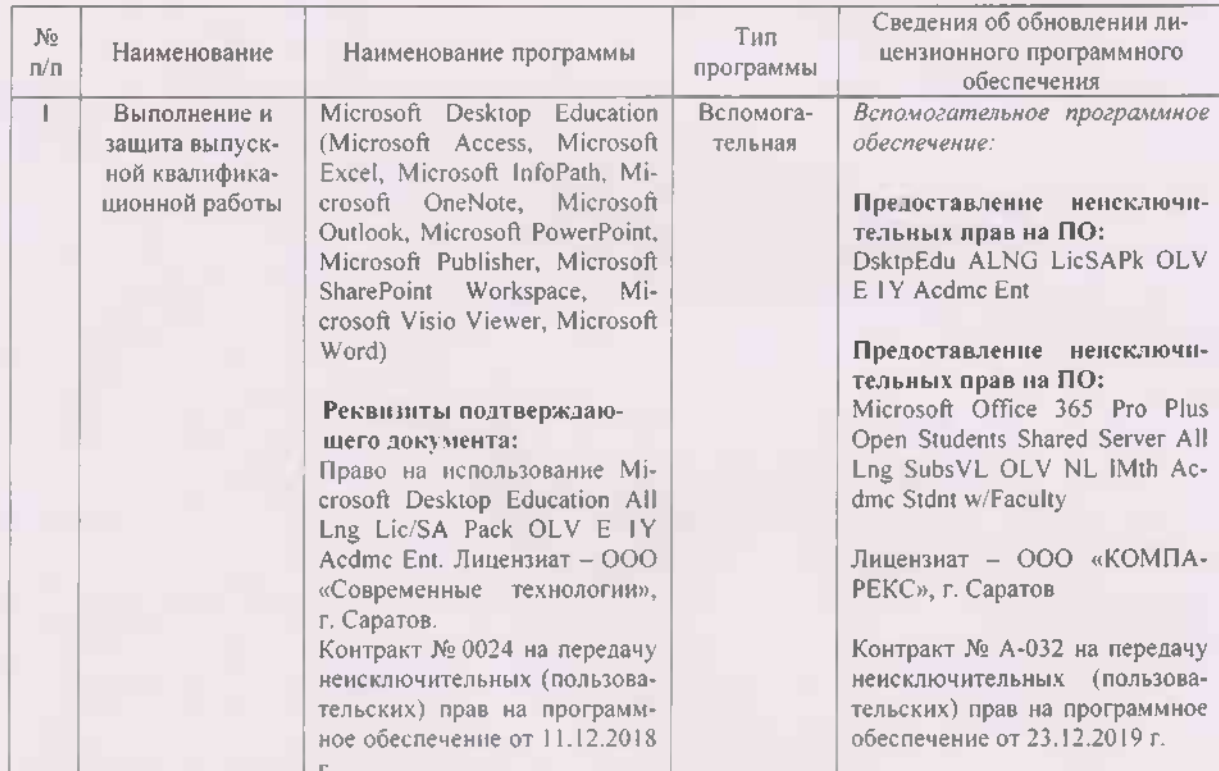

• программное обеспечение:

Актуализированная рабочая программа дисциплины «Особенности эксплуатации импортных сельскохозяйственных машин» рассмотрена и утверждена на заседании кафедры «Техническое обеспечение АПК» «25» декабря 2019 года (протокол № 8).

Заведующий кафедрой

(подітись)

С.А. Макаров

### Лист изменений и дополнений, вносимых в рабочую программу дисциплины «Особенности эксплуатации импортных сельскохозяйственных машин»

Дополнения и изменения, внесенные в рабочую программу дисциплины «Особенности эксплуатации импортных сельскохозяйственных машин» на 2019/2020 учебный год: - информационные технологии, используемые при выполнении и защиты выпуск-

ной квалификационной работы:

- программное обеспечение:
	- Сведения об обновлении лицензионного программного обеспечения

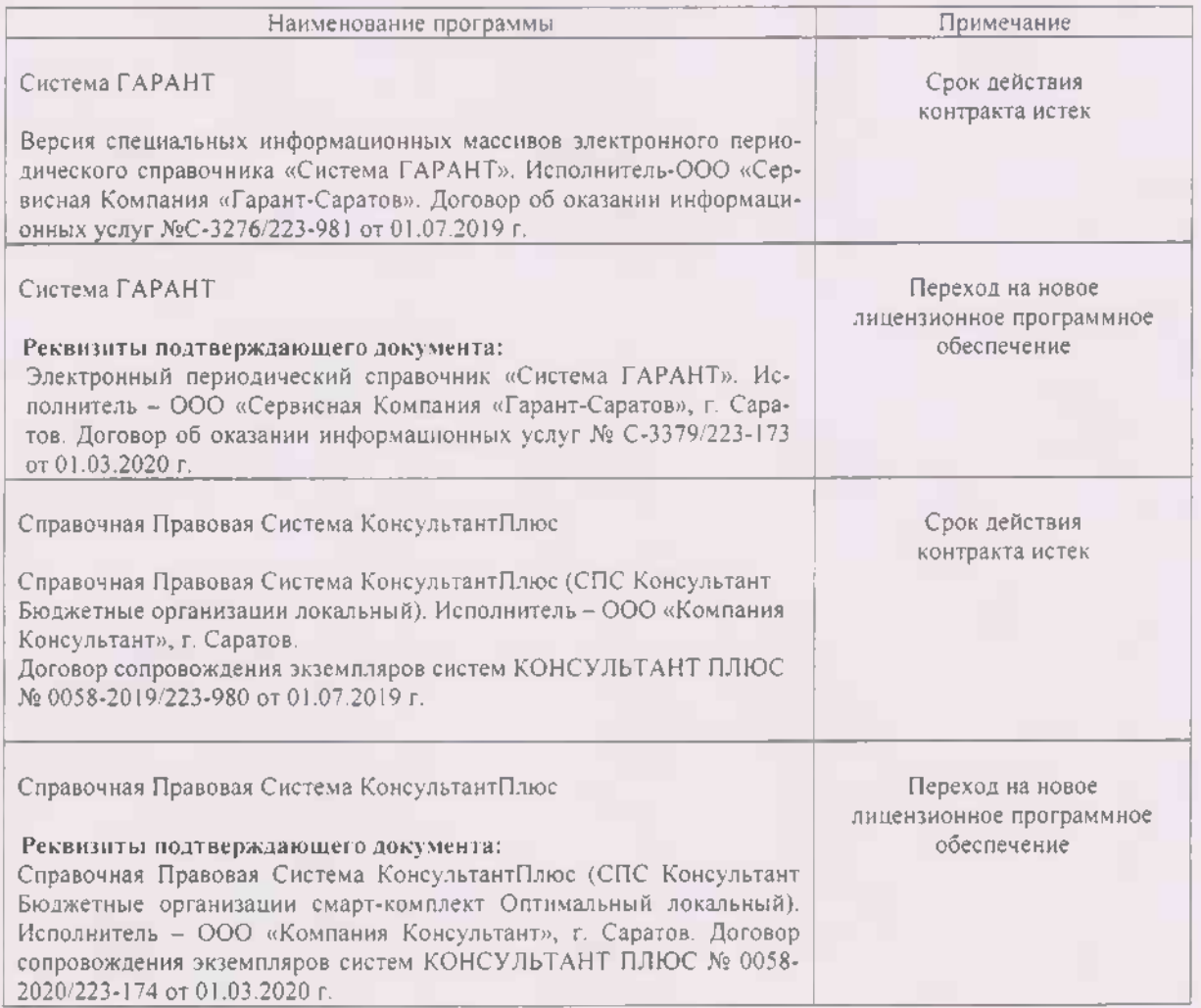

Актуализированная рабочая программа дисциплины «Особенности эксплуатации импортных сельскохозяйственных машин» рассмотрена и утверждена на заседании кафедры «Техническое обеспечение АПК» «02» марта 2020 года (протокол №11).

Заведующий кафедрой

frommon

С.А. Макаров

### Лист изменений и дополнений, вносимых в рабочую программу дисциплины «Особенности эксплуатаций импортных сельскохозяйственных машин»

Дополнения и изменения, внесенные в рабочую программу дисциплины «Особенности эксплуатации импортных сельскохозяйственных машин» на 2020/2021 учебный год:

#### Сведения об обновлении лицензионного программного обеспечения

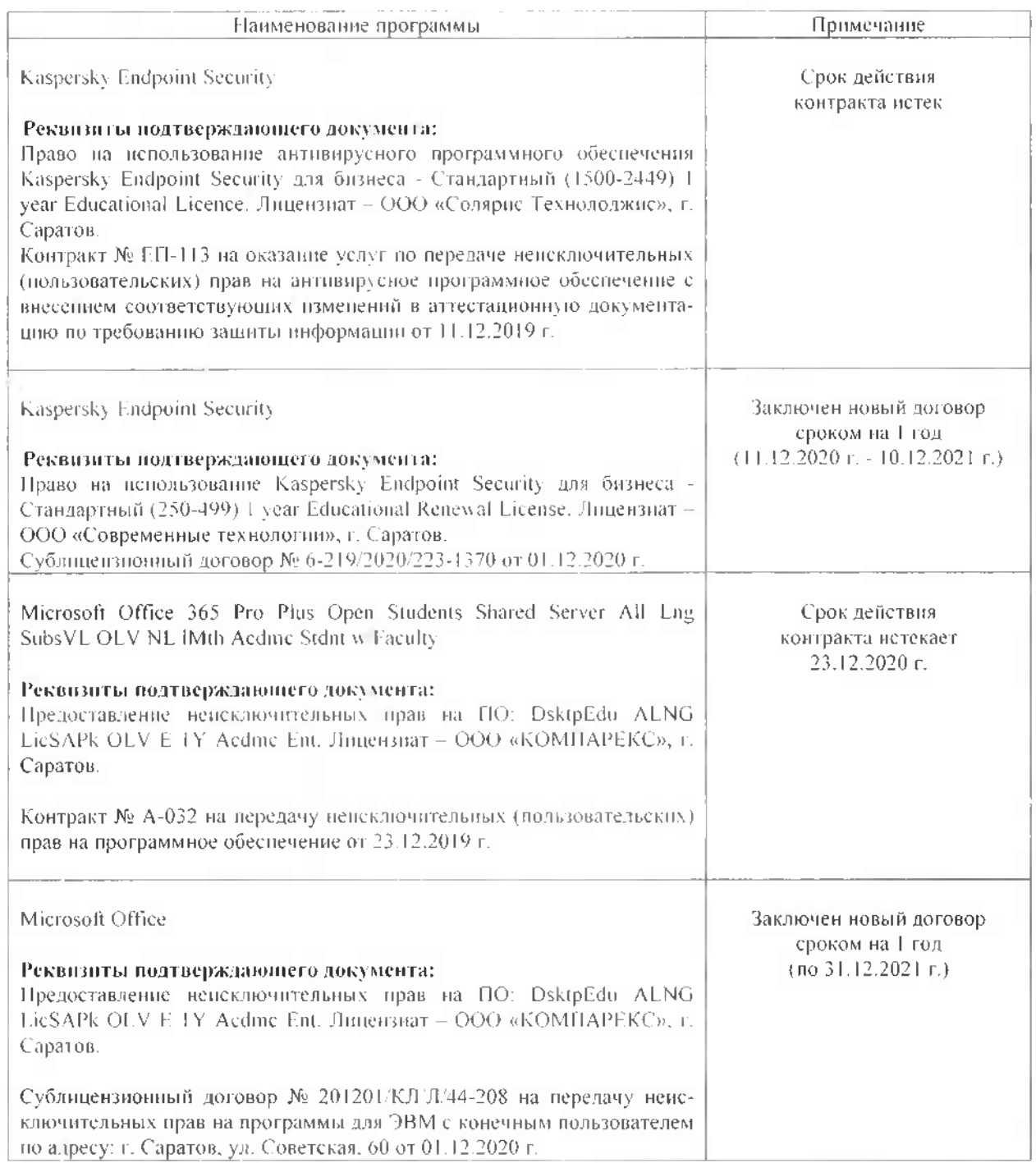

Актуализированная рабочая программа дисциплины «Особенности эксплуатации импортных сельскохозяйственных машин» рассмотрена и утверждена на заседании кафедры «Техническое обеспечение АПК» «08» декабря 2020 года (протокол № 7).

Заведующий кафедрой

(подпись)

С.А. Макаров